Photoshop 2022 (version 23) Activation Code With Keygen Free License Key [32|64bit] {{ Latest }} 2023

It is possible to install and crack Adobe Photoshop. First, you'll need to download the Adobe Photoshop software. Then, you'll need to find the exe file for the software. Once you have that file, you'll need to extract the exe file from the file. Then, you'll need to run the exe file, and follow the on-screen instructions to install the software. After the software is installed, you'll need to locate the crack file and copy it to your computer. The crack file is usually available online, and it is used to unlock the full version of the software. Once you have the crack file, you run it and then follow the instructions on the screen. You'll need to patch the software to complete the installation. Once the patching process is complete, you'll have a fully functional version of the software.

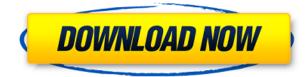

Once you are done editing, there is no easy way to distribute your edits out to the other images contained in a given project. If you want to send your adjustments to a particular JPEG, you must first change the file format in your Graphics panel, load the image into a collection, and then send the collection to the desired location. For architectural images, it's not uncommon to have 20 or more JPEGs and a lot of minor adjustments. We realize that Lightroom is a big product, but it could have found a better solution to this problem. When you start the editing process, you will first be asked to choose a new plug-in. Although Adobe has flirted with this idea in the past, you still must choose from a list of options, which is not useful. You should also be able to choose a plug-in from either the Creative Cloud or the local library plug-ins. It is now possible to easily share your projects with others, which is really nice. Lightroom allows you to track the entire editing process so you know what to expect. You also know at any time what adjustments have been made and have the ability to undo changes you make. Selecting images has improved as well. You can now view your image details as you pick it up which is very helpful. The ability to make adjustments for exposure, white balance, and white points for a detailed photo, is a feature that was *missing* in the previous Lightroom version. You can do this same adjustment for up to 12 shots in a project, which should prove to be a welcome addition for a lot of photographers.

## Photoshop 2022 (version 23) Download free Registration Code Activator {{ finaL version }} 2023

## What is a Photo Filter?

You can now use internet, select a filter and apply it in order to change the look of a photo. Lightening, discoloration, saturation, and perspective are some of the filters available. **Features:** 

- Use powerful tools making content creation faster and easier.
- Work more efficiently by making your computer screen cleaner and faster.
- Set a custom workspace.
- Merging and adjusting the layers. What is Adobe Photoshop CS6?

The release of Adobe Photoshop CS6 offers a host of new capabilities and enhancements. In addition to the many features already present in the industry, various new CS6 features include: The idea of running software as complex as Photoshop directly in the browser would have been hard to imagine just a few years ago. However, by using various new web technologies, Adobe has now brought a public beta of Photoshop to the web. Oct 26, 2021 *Thomas Nattestad* Twitter *Nabeel Al-Shamma* GitHub

On this page

- Why Photoshop came to the web
- How Photoshop came to the web
- WebAssembly porting with Emscripten
  - WebAssembly debugging
    - High performance storage
      - P3 color space for canvas
        - $\circ\,$  Web Components and Lit
          - Service worker caching with Workbox
      - 2. What's next for Adobe on the web

CS6 is planned for release in the fall of 2018, will require a subscription. However, access to the public beta will begin immediately. Creative Cloud: **Adobe** 

Photoshop Creative Cloud: https://www.adobe.com/creativecloud/pricing/ Adobe Lightroom Creative Cloud:

https://www.adobe.com/creativecloud/pricing/ 933d7f57e6

## Photoshop 2022 (version 23) Download Hack {{ lAtest versIon }} 2023

Adobe Photoshop Features may collapse image elements for scale proportionally to the image being zoomed, not the document. Adobe Photoshop Enhancements are now commonly used in conjunction with Adobe Camera Raw. After updating the Playback panel of the Processing Properties in the Develop module, you can edit the pixel size and bit depth in the image. Save your JPEG images as JPEG2000 for best quality and High Dynamic Range (HDR) images are possible with Photoshop now. It is also possible to automate the program with Automate Scripts. Feature Release Alerts broadcast updates on new features and there is a My Functions panel that enables users to simplify and promote workflow management. Next, we move on to the **Drawing and Design** section. Photoshop 5.0 introduced the built-in layer art plug-ins. In this version, users can retain the layer art settings when exporting as PDF or TIFF files, as well as layers. Previously, layers were merged into a new one. For users who require art formats, such as GIF or JPEG, now you can export layered art as your preferred format. The new Photoshop CC features a revamped Organize, including smart layers, Align Layers, Refine Edges, and Reduce Noise. Over the years, the number of new features have been added to Photoshop. This helps the users to create better graphics and images. The new version brushes also allows you to change the brush size at any time. This version introduces new features such as a new single-smart-lens feature that is based on Adobe technologies. This new feature helps us to understand and reduce the red pixel in our edited photo. Also, the single smartlens mode can be used with your SLR camera or DSLR with an advanced smart-lens kit, to remove too much red or too much green from a single image. This new feature uses a new adaptive algorithm as well as a smart-lens to gather all the image informations and enhance the photo.

free download adobe photoshop cs3 full version with keygen keygen for adobe photoshop cs3 extended free download free download software adobe photoshop cs3 for windows 7 adobe photoshop cs3 free download for windows 7 filehippo adobe photoshop cs3 portable free download full version for windows 7 adobe photoshop cs3 windows 7 32 bit free download free download adobe photoshop cs3 portable for windows 7 photoshop cs windows 10 download photoshop cs windows 7 free download adobe photoshop software cs3 free download

As with all newly born software, Photoshop is also subject to the highest of standards when it comes to performance. If the software itself is slow, then we will have to wait for a longer period of time for the editing process to convert. If an alpha channel is selected, then the most time-consuming step of the process is performed. Photoshop already lets the user know if this step will take a lot of time. There are different ways to perform the task in Photoshop. There is also a way to split the board and work out on each part of the editing task sequentially. You can edit your photos, quickly and easily, in Photoshop. Type and crop, adjust, change colors, add effects, remove objects, save as a new file, manipulate frames and frames, and so much more! There are few tools that become mainstays for the designers among all of them. Photoshop was one of those tools that created the standards for graphic design and multimedia. It revolutionized the way we were able to process, manipulate, and create images. Today, Adobe Photoshop still remains one of the leading software that changes the paradigm of how we create, how we print, and how we view the content. This is mostly because of its user-friendly and interactive nature. The most powerful editor, Photoshop, lets you adjust and edit images easily. It is a powerful software providing all extensive functionality required for the

proficient editing of modern images without any hassle of fuse. Photoshop is one of the most trusted software which is audio and video editing, image editing, image retouching, etc.

With Photoshop CS6, you can now create artwork with a strong focus on composition that can be severely constrained by the tool in a way never before possible. Photoshop has added new tools, panels, and palettes you'll love. It's packed with even more innovative features so you can search for a color, layer, or blend mode faster than ever. It provides expanded functionality for layers and groups, and maintains many of the old features like Lasso, marguee mode, channel mixer, and marguee mode. And for those coming from versions of Adobe Photoshop prior to CS6, CS6 maintains the core set of functionalities and features you love, but in a more polished package. You can now get Photoshop to subtly change your workflow by opening a text box, commanding the text to rotate, resize, and move, and then automatically save the file with a new, rotated text file's filename. One of my favorite new features is the ability to there-might-have-been-never-available-before-beforenow. aadit::divs with lots of new canvas features. Advanced Editing Tools: Using the ten all-new tools in the Photoshop extension panel, create, edit and manipulate layers, masks, and selections. Blend your layers for seamless, perfect results. Blend multiple selections to create new selections. Create complex selections using automatic edge detection and interactive transparency masking. Transform and blend with smoothing, warping, and adding skewing or distorting effects. Create and finish text, using vector features or forge new paths with the selection; and use layer styles to tie together multiple graphical elements.

https://techplanet.today/post/keygen-ipartition-3-4-1-mac-osx-2021 https://techplanet.today/post/counter-strike-16-decayed-lite-portable-link https://techplanet.today/post/ufc-undisputed-3-cd-key-generatorl https://techplanet.today/post/jebanje-zene-i-konja-video-psagolkes https://techplanet.today/post/fkk-children-video https://techplanet.today/post/fkk-children-video https://techplanet.today/post/como-tirar-escalada-do-azamerica-s922 https://techplanet.today/post/air-display-windows-client-crack-portable https://techplanet.today/post/aladin-movie-hd-1080p-blu-ray-tamil-movies https://techplanet.today/post/holiday-homework-bcm-school-top https://techplanet.today/post/pather-panchali-movie-in-hindi-work-free-downloads https://techplanet.today/post/spider-man-game-free-download-for-windows-xp-hot

Brand New: Adobe Photoshop for Free: A new set of tutorials available from Adobe. The set covers the latest features of Photoshop, including'simplify', 'sharpen', 'recolor', 'dual curves', and more. The course includes new keyboard shortcuts, workflows, and traveling patterns. You'll learn to use Photoshop's'simplify' feature, the new'recolor' feature, and the new 'dual curves' feature to create more natural-looking curves. Making oversized documents or images work on any screen can be challenging. Adobe made Photoshop such a powerhouse video and photo editing application that it can make its way through your files or even the web, or to any screen out there, whether on a large desktop monitor or a smartphone. To make this possible, Adobe made Photoshop CC 2019. With every new update, Adobe Photoshop makes things a whole lot better, and this time is no different. Adobe Photoshop CC 2019 is the latest version of Photoshop, which is a pixel-perfect image editing tool. It is one of the best graphic designing application software, and can be used for any project that requires editing photos, as well as as a multimedia tool. • If you are a professional photo editor,

then you probably know already. But to make sure that you are capable enough for any project, you will ever need to know the most used software for editing photos – Photoshop. Adobe Photoshop is one of the biggest graphic designing software and one of the best photo editing tool. It basically combines various tools for most of the editing processes.

2) In other hand, 'Quick Selection' is that feature which lets you select a part of the image or the entire image. It also includes tools to select the area that contains the reusable content so that you don't have to start from scratch all over again. 4) With the visibility of objects, you can set visibility to any image contents by editing the right click menu. You can also set the visibility of the flash and other content. You can also hide any object or container within specific layers using visibility. Wondering why there is no longer a brush button in Adobe Photoshop? Or don't you remember when you used to have that beside the brush tool? Very good news for the newbies! Adobe has finally eliminated the need for brush button, as it has replaced it with the Paintbrush tool. To access the new Brush tool, head to Edit > Paul can turn the brush tool to white default settings, just click on it and click on the red delete button to minimize the brush like a layer. To bring back the button, click on the button to turn it on again.

The best feature an editor could possibly have is a brush that is true to size. It had a consistent life and it stayed one of the top priority at Adobe as it grew. This feature came a long way from a fixed pixels brush for tracing that can not be changed manually. The Lazy Susan Brush is a clever little tool that is more of a way of previewing your brush strokes. We recommend using Painter. Anyhow, the following Photoshop CS6 will be a good impetus to work on and still great tools to have.